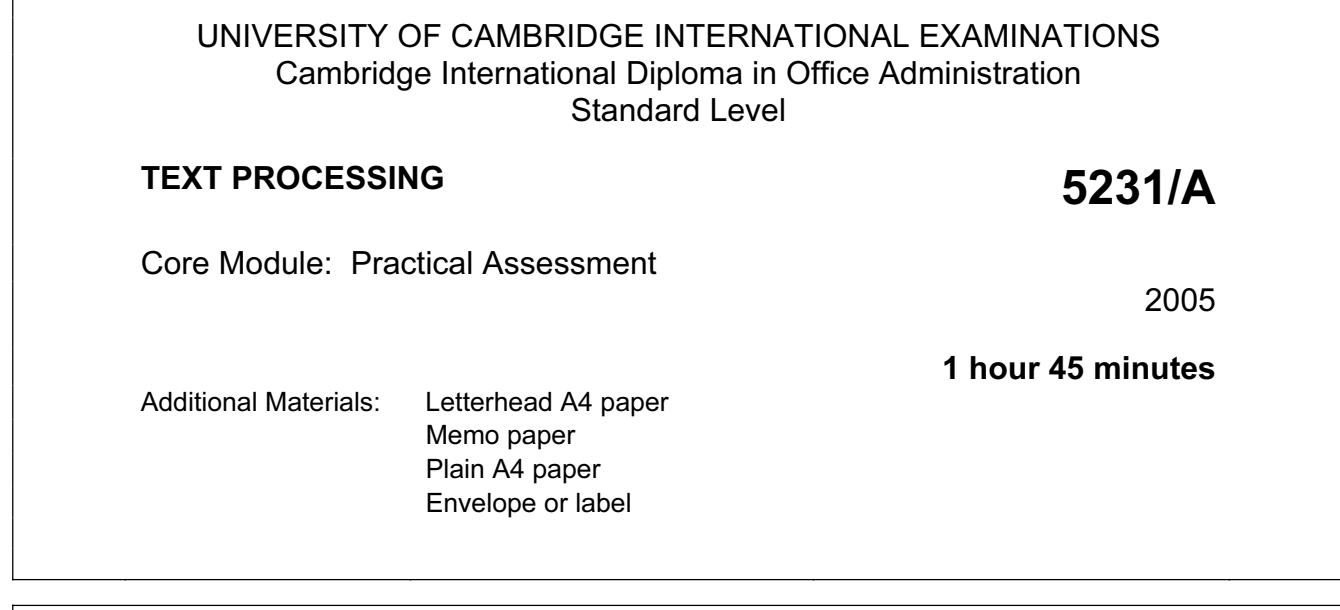

#### READ THESE INSTRUCTIONS FIRST

Do not use staples, paper clips, highlighters, glue or correction fluid.

Read the Guidelines to Candidates carefully before attempting any of the tasks.

 Type or write your Centre number, candidate number and name at the top of each separate piece of paper used.

You must attempt all tasks.

All printouts must be submitted at the end of the assessment.

If you use more than one sheet of paper, fasten the sheets together.

This document consists of 9 printed pages. UNIVERSITY of CAMBRIDGE International Examinations

#### GUIDELINES TO CANDIDATES

#### Time Allowed: 1¾ hours

#### Please read the following instructions carefully.

- 1 You must read, and listen to, all instructions carefully.
- 2 You must use a typewriter or a word processor to complete this assessment. If you are using a typewriter, you may use the memory facility available on it, but this must be cleared before you start typing.
- 3 Task 1 Speed Test: this will be a 5 minute copy typing test the speed will be calculated up to and including the  $6<sup>th</sup>$  error which you make. You will be given one minute to scan the text immediately before keying begins. You must be ready for immediate keyboard input when the test begins. You may make corrections within the time allowed for the speed test. Printing of the Speed Test must be carried out immediately when the test finishes.
- 4 You will be given 10 minutes' reading time for Tasks 2 5 and you may make notes and/or highlight any detail during this time, before keying of these tasks begins.
- 5 Your tutor will tell you what stationery is available for you to use. If you are using a word processor, your tutor may provide you with templates for letters and memos.
- 6 Calculators, calendars, English and mother-tongue dictionaries, thesauruses, spell-checkers and manufacturers' manuals may be used.
- 7 If you are using a word processor, save each document as a separate file. You must carry out all printing yourself. Your tutor will tell you the exact printing details.
- 8 Correct any typographical, spelling and punctuation errors and any errors of agreement which may appear in any task. Errors will NOT be indicated in any way.
- 9 Number second and subsequent pages of any document.
- 10 Insert today's date on letters and memos.
- 11 Please insert your name, Centre number and task number at the top right-hand corner of each piece of work.
- 12 Assemble your completed work in task order.

Every reasonable effort has been made to trace all copyright holders where the publishers (i.e. UCLES) are aware that third-party material has been reproduced. The publishers would be pleased to hear from anyone whose rights they have unwittingly infringed.

University of Cambridge International Examinations is part of the University of Cambridge Local Examinations Syndicate (UCLES), which is itself a department of the University of Cambridge.

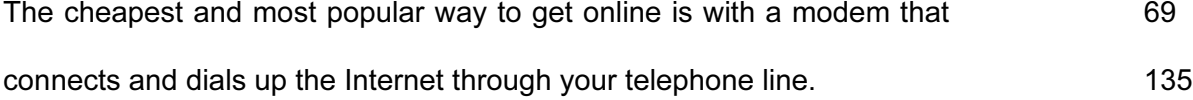

You will need basic Internet access software that sets up and controls the connection of your computer to the Internet. A service provider will connect you to the Internet and will also offer extra services. 205 279 343

Choosing an Internet service provider can be a complex task. It depends on what you want to do and how much time you plan to spend online. 409 476 484

The tariff you choose will depend on how often and for how long you wish to use the Internet. If you wish to go online for very short periods of time, then you might prefer to pay every time you connect to the Internet. Some providers offer a facility that enables you to pay only for the call charges while you are connected. Others offer a monthly subscription, with no other charges. 554 632 708 782 853 875

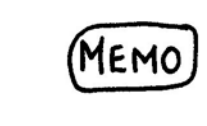

From Josie Ng

To All Staff

 $J$ <sub>N</sub> $J$ <sub>i</sub>ct Ref

ANNUAL CONFERENCE

I am writing to inform you that this years' Annual<br>Conference will take place during the last weekend of<br>Oct. It will be held at the Hotel Royal and will start with a dinner and dance on the Fri evening. It will end after lunch on the Sun, when participants may wish to relax on a river cruise before leaving for home.

We will be holding various sessions on our itineraries for the new season. It would be very helpful if staff could disscuss with collegues beforehand any new ideas they may have.

Invitations will be sent out within the next few days.

Oouble line spacing, except where indicated SIGHTSEEING IN LONDON **NFORMATION SHEET 2** Inset this paragraph 35 mm from left margin This is the second in a series of information sheets on the attractions that London has to offer. there are also many sporting eventts that are held in and around the city throughout the year and these are listed in the third of this series of information sheets which are available free of charac. London's attractions include a very wide range of palaces, castles, gardens, ceremonies, parks, historic buildings and exhibitions. **CASTLES AND PALACES** castles and London's/palaces is famous the world over. Buckingham Palace is the London home of the is open to the public in August and Sept Queen and it is possible to visit during the summer months every year. The Queen's Gallery is one of a selection of galleries which may also be visited. The Tower of London is one of old castles (٧ teh most important med alees in England. Allthough it is a treasure house for the priceless Crown Jewels , in fact it was once a prison. Many other palaces to the public are open and a variety of exhibitions can be seen at some of these throughout the year. The Changing of the Guard ceremony is held at varius royal London residences every day. and the Royal Armouries This paragraph in single line spacing

#### **PARKS**

# that offer peace and quiet

There are many parks and gardens if you would like to find some tranquility in a very busy city. Hyde Park is probably the be4st known and has almost four miles of horse rides as well as cycle and rollerblading routes.

The Serpentine in the Park is used for boating and swimming

**LONDON EYE** 

The highlight for many people is a flight on the London Eye. This is thought to be the world's highest observation wheel. It provides a 30-minute flight. It is popular in the evening and especially during the hours of darkness when all the lights of the city can be seen.

visiting London<br>for the first time

and offers fantastic<br>panoramic views<br>over london

5231/A 2005

Please type an envelope or label marked for Miss Yiu Chung's attention at the address given

Our ref JN/jct

FOR THE ATTENTION OF MISS YILL CHUNG

Phoenix International Limited Yeung Cheux Industrial Building Kowloon Bay Hong Kong

Dear Sirs

Holiday in London

The org of the holiday in London for three of your employees has been passed to me. I understand that the holiday is their prize for being your company's top salespeople of the year. I am enclosing several information sheets that  $I$  hope will be helpful.

With reference to your query regarding accomodation, we<br>feel sure that the Palace Gardens, Hotel will be satisfactery. It has 93 room which feature warm colour schemes, windows that open, and welcome trays with coffee, tea and mineral water. Guests can enjoy a continental or English breakfast, and light snacks in the evening.

Full details of costs' and proposed itineraries will be<br>sent to you as soon as poss.

Yours ffly

Josie Ng<br>Chief Travel Organiser

5231/A 2005

Display this menu, using different forms of emphasis - eg centring, font style/size, italics, bold, underlining, capitalisation etc) Eight Course Standard Menu Please choose one dish from each course Fried Bee Hoon Nasi Brani Special Pineapple Fried Rice Curry Chicken<br>Prawn Paste Chicken Wing<br>Fried Chicken with Dried Chilli Mixed Vegetables with Mushrooms Kailan, with Oyster Sauce Cauliflower with Mixed Mushrooms Fried Shrimp Roll Chicken Roll Seaweed Fried Spring Roll Satay Chicken Rendang Mutton Braised Beancurd Sambal Sting Kay Fried Sliced Fish with Onion and Ginger Sambal Sotong Prawn Salad Sambal Prawn with Beancurd Dried Diced Chilli Prawn Sago Gula Melaka with Jackfruit Almond Jelly Strawberry Pudding  $$128$  per person (includes soft drinks and mixers)

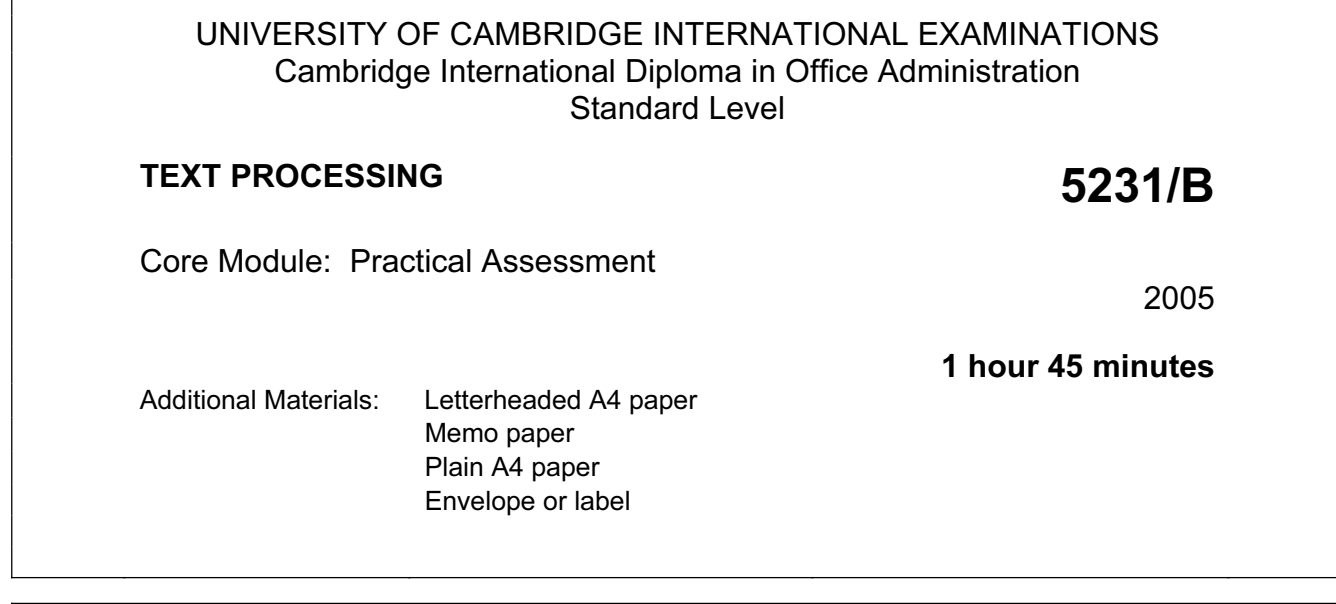

#### READ THESE INSTRUCTIONS FIRST

Do not use staples, paper clips, highlighters, glue or correction fluid.

Read the Guidelines to Candidates carefully before attempting any of the tasks.

 Type or write your Centre number, candidate number and name at the top of each separate piece of paper used.

You must attempt all tasks.

All printouts must be submitted at the end of the assessment.

If you use more than one sheet of paper, fasten the sheets together.

This document consists of 8 printed pages.

**WE UNIVERSITY** of CAMBRIDGE International Examinations

#### GUIDELINES TO CANDIDATES

#### Time Allowed: 1¾ hours

#### Please read the following instructions carefully.

- 1 You must read, and listen to, all instructions carefully.
- 2 You must use a typewriter or a word processor to complete this assessment. If you are using a typewriter, you may use the memory facility available on it, but this must be cleared before you start typing.
- 3 Task 1 Speed Test: this will be a 5 minute copy typing test the speed will be calculated up to and including the  $6<sup>th</sup>$  error which you make. You will be given one minute to scan the text immediately before keying begins. You must be ready for immediate keyboard input when the test begins. You may make corrections within the time allowed for the speed test. Printing of the Speed Test must be carried out immediately when the test finishes.
- 4 You will be given 10 minutes' reading time for Tasks 2 5 and you may make notes and/or highlight any detail during this time, before keying of these tasks begins.
- 5 Your tutor will tell you what stationery is available for you to use. If you are using a word processor, your tutor may provide you with templates for letters and memos.
- 6 Calculators, calendars, English and mother-tongue dictionaries, thesauruses, spell-checkers and manufacturers' manuals may be used.
- 7 If you are using a word processor, save each document as a separate file. You must carry out all printing yourself. Your tutor will tell you the exact printing details.
- 8 Correct any typographical, spelling and punctuation errors and any errors of agreement which may appear in any task. Errors will NOT be indicated in any way.
- 9 Number second and subsequent pages of any document.
- 10 Insert today's date on letters and memos.
- 11 Please insert your name, Centre number and task number at the top right-hand corner of each piece of work.
- 12 Assemble your completed work in task order.

Every reasonable effort has been made to trace all copyright holders where the publishers (i.e. UCLES) are aware that third-party material has been reproduced. The publishers would be pleased to hear from anyone whose rights they have unwittingly infringed.

University of Cambridge International Examinations is part of the University of Cambridge Local Examinations Syndicate (UCLES), which is itself a department of the University of Cambridge.

Our hotel has several private rooms available for conferences, receptions and private dinners. Full information can be found in our brochure. 65 137 148

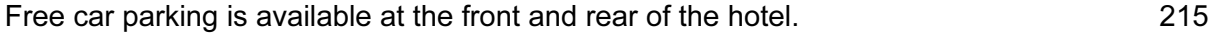

For your own safety, we suggest you read the fire notice in your bedroom and make sure you know where your nearest fire exit is located. The fire alarms are tested every Tuesday during the afternoon. If you suffer from a disability which may prevent you from hearing the alarm, please inform our reception staff immediately. 282 346 422 495 550

All guest rooms are equipped with a data port to enable Internet access. You must of course have a telephone cable to connect your computer to our telephone system. Plug this cable into the black connector box on the wall near the telephone in your room. Make sure that the transformer is plugged into the mains. 627 699 772 837 875

© UCLES 2005 5231/B

**MEMO** 

4

From Jeff Petersen

To All Staff

 $ReJ = \frac{1}{12}$ 

Working At Home

Many staff in a recent survey told us that they would like the opp to work at home. The Board of Directors' will meet next week to discus the possibility of allowing certain employees to work at home for a trial period. This will be an experiment that will be closely monitored. It is articipated that six employee will be selected initially.

Applications are now being sought from staff to work<br>at home for a trial period. These must be handed in<br>to the Personnel Office within the next week. Those who are sucessful will be notified by e-mail.

# Double linespacing, except where indicated

ADVANTAGES AND DISADVANTAGES **WORKING AT HOME** Inset this paragraph 50 mm<br>from left margin probably that they see this The major reason people work at home is no doubt the possibility tine and as a way  $\frac{1}{2}$  want to and reducing the *c*ost of travelling to and from work. <del>working when</del> However, research has shown that working at home also avoids the stresss caused by travelling to and from work.

Research has shown that people have little illness working at home. This may be because they are more able to work when they wish. If they feel tired, they may take a break or enjoy a hobby. They may prefer to take part in some form of exercise.

### to return

Whatever they choose to do, they are able to work again fully refreshed.

A major disadvantage for some home workers is that they often experience a feeling of isolation. they are away from the office and therefore miss out on everyday activities. One way to try to overcome this is to convene a staff meeting at the office on a regular basis.

This paragraph in single linespacing

Our company is about to undertake a pilot scheme which will start next month where a small number of chosen employees will be allowed to work at home. At the end of this trial, they will be asked to complete evaluation sheets. We will ask managers and team leaders to give us their opinion on how the trial progressed, what problems were caused by staff being away from the office, and whether it was successful and should be continued. They will be asked to specify any difficulties that were encountered and whether these were resolved satisfacterily.

If this trial proves to be a success, it may be possible for other employees to participate Te will always be near for uire the majority of our emp;loyees to work in our offices but some workers can do their jobs equally efficiently away form the office.

the directors recognise that

6

5231/B

Please produce an envelope or label addressed to

Our ref  $IP/174$ Miss Angela Roberts Apartment 23 Ille Rowantree Grove Singapore 137241 Dear Miss Roberts

Mark this URGENT,

JOB OFFER

I acknowledge reciept of your letter applying for the post of Senior Administrator with this co. I regret to have to inform you that you have been unsuccessful on this occasion.

However I wonder if you would be interested in joining our parel of temporary staff. I beleive your ability to write shorthand at 80 words per minute would be very useful to us. This panel have been set up so that, in the event of an employee becoming ill, we have well qualified and experienced people we can call on to help us. I enclose a leaflet that sets out the terms of employment for this temporary work.

Please make an appt with my sec to see me if you are interested in joining this panel.

Yours sncly

Jeff Petersen Personnel Officer

© UCLES 2005 5231/B

TASK 5

Display this notice, using different forms of emphasis; eg centring, font stylessize, italics, bold, underlining, capitalisation etc

8

Castle Gym Castle Park Singapore 215719 Special Offer Toir now and save a massive 20% on our usual membership fees As a member of Castle Gym you would be entitled to -Use of a bright spacious 60 station gym with large open windows overlooking the park Use of a new cardio theatre with new cross-trainers, bikes, steppers, joggers and rowers A variety of fitness classes Fast tan suribeds Wide selection of weights and resistance machines Personal programme designed for your individual needs by<br>our experienced and qualified team of instructors Telephone Walter Yeo today to book an appointment on (65) 25489117 Or call in